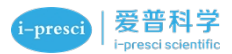

# **AipGel 变性蛋白预制胶,Bis-Tris,4-20%,15 孔**

**AipGel Denatured Protein Pregel,Bis-Tris,4-20%,15Wells**

## **使 用 说 明 书**

#### **货号及规格:**

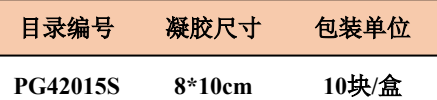

**保存条件:**2-8℃运输和保存,保质期 12 个月。

#### **产品简介:**

- 1. 本产品为聚丙烯酰胺电泳凝胶,属于变性型电泳凝胶,主要用于蛋白分离,单片胶 为 12 孔或 15 孔,12 孔胶每孔最大上样量为 50uL,15 孔胶每孔最大上样量为 30uL。
- 2. 本产品采用全自动凝胶灌注技术,产品的重复性好,质量稳定。独特的凝胶缓冲配 方使蛋白电泳条带更为清晰锐利,更加均匀,分辨率更高。
- 3. 本产品配套电泳缓冲液为中性缓冲液,可以提高凝胶稳定性和避免蛋白在电泳过程 中的再修饰。

#### **产品特点:**

操作简便--无需自己配制各种溶液和灌胶操作,即开即用。

节省时间--最快 20min 跑完电泳,节省宝贵的时间。

安全无毒--无需接触有毒试剂。

结果稳定--通过全自动、大规模的生产,保证每片胶之间良好的重复性,质量稳定。 条带完美--独特的设计,大大地降低了边缘效应,电泳结果更完美。

性价比高--国货精品,质优价廉。

分辨率高--独特的凝胶缓冲配方使蛋白电泳条带更清晰锐利,分辨率更高。

最佳搭配--每盒预制胶均配有两包 1X MOPS-SDS Running Buffer。

### **使用方法:**

- 1. 缓冲液准备: 取出一包干粉电泳缓冲液(1X MOPS-SDS Running Buffer)溶解于 1L 去 离子水中,配置成即用型电泳缓冲液。
- 2. 将预制胶从包装袋中取出,并撕去胶板底部的蓝色胶条。(如图 1 所示)按箭头方向将 梳子从胶板中平稳地平行推出。(如图 2 所示)

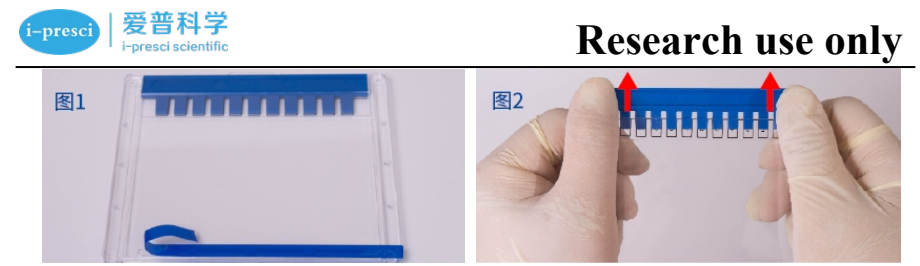

- 3. 推出梳子时,尽量避免孔道内有残留液体。
- 4. Bio-Rad、WIX 等品牌硅胶密封条凸起的电泳槽(见图 3)的使用注意事项: 将电泳槽 内框架的绿色硅胶密封条取出,然后将其平坦的一面朝外并重新插回内框架的凹槽 中。(如图 3 所示)

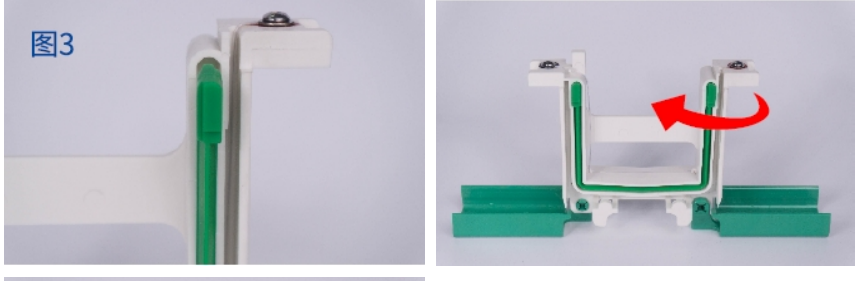

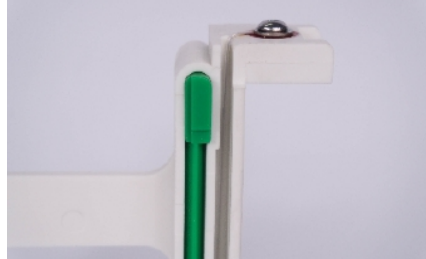

5. 装胶。(按照图 4、图 5 所示的方法将胶板安装到凝胶电泳装置中)

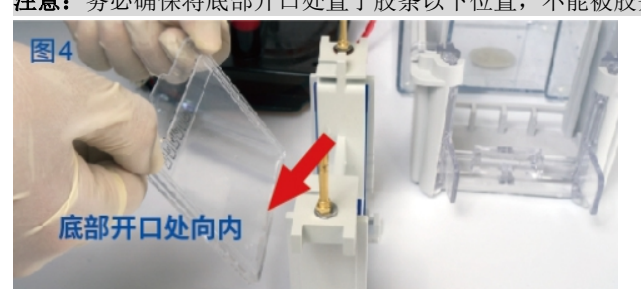

**注意:**务必确保将底部开口处置于胶条以下位置,不能被胶条遮挡。

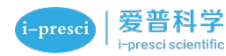

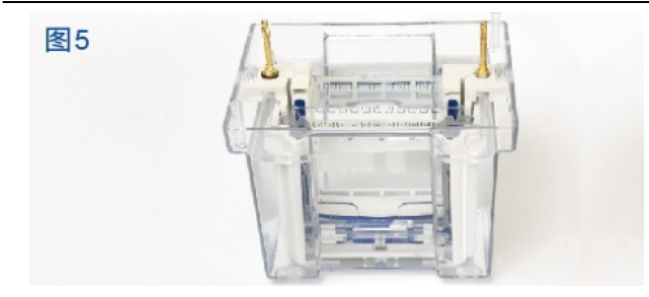

6. 向电泳槽的内槽中倒入足够的配制好的电泳缓冲液(1X MOPS-SDS Running Buffer), 使其覆盖上样孔 5-7mm, 在外槽中加入相同的电泳缓冲液以确保适当的冷却。为了 获得最好的效果,外槽的缓冲液需要比内槽的位置稍低,不可漫过胶板。使用注射 器或其他工具吸取适量电泳缓冲液(1X MOPS-SDS Running Buffer),将上样孔轻轻冲 洗干净,去除气泡和残留的储存缓冲液。将蛋白质样品上样、电泳。

**注意:**推荐电压为 160V,最高不超过 180V。

**注意:**Tris-Glycine 电泳缓冲液与 AipGel™蛋白预制胶的 Bis-Tris 缓冲系统不兼容, 请不要使用。

- 7. 从胶板中取出凝胶。(如图 6 所示)
	- 1) 电泳结束后,从电泳槽中将胶板取出。
	- 2) 将合适的撬具小心插入胶板之间的空隙中。
	- 3) 按照图中所示方法慢慢撬动胶板上、中、下三个位置,直至胶板两侧完全分开。
	- 4) 胶板打开之后, 凝胶可能粘在任意一侧, 将有凝胶的胶板有胶一侧浸入水中, 贴 着水面,胶板倾斜轻轻提起,凝胶掉入水中后,将凝胶从水中取出进行后续实验。

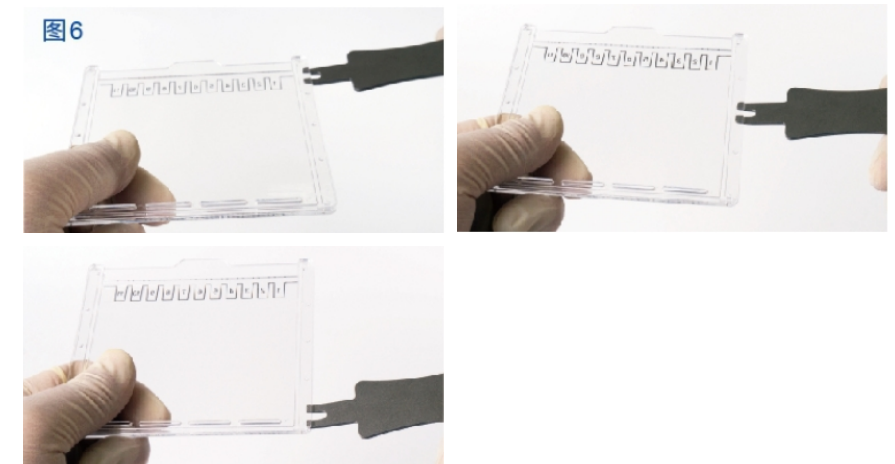

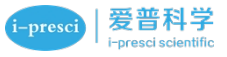

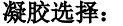

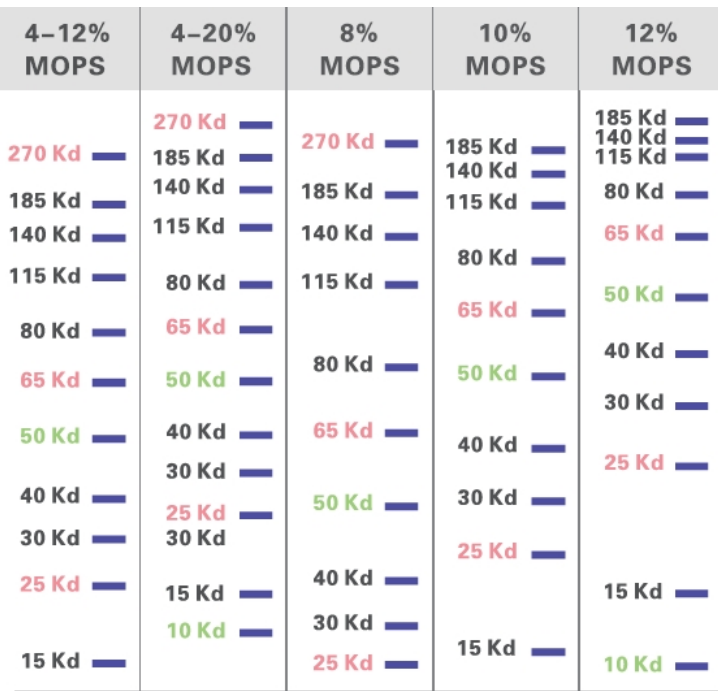

#### **注意事项:**

- 1. 使用预制胶时,请务必按照预制胶使用方法和操作配制电泳缓冲液,推荐直接使用 本公司预制胶专用电泳液 1X MOPS-SDS Running Buffer(货号: P151), 配置好的 1X MOPS-SDS Running Buffer 反复使用次数建议不超过 3 次。
- 2. 为了您的安全和健康,请穿实验服并戴一次性手套操作。
- 3. 本试剂仅供科研使用,严禁用于临床诊断、药物或其他。

=========================================

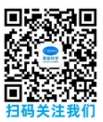